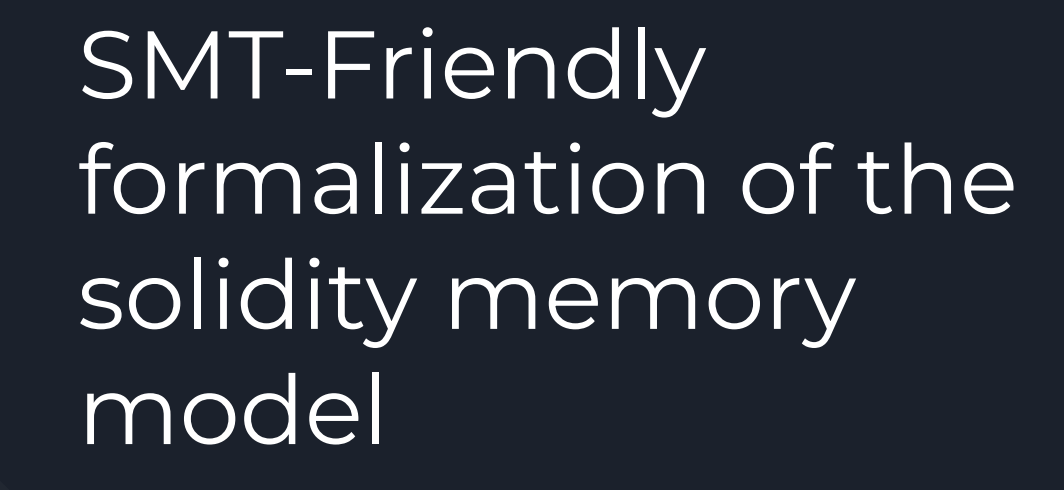

Akos Hajdu and Dejan Jovanovi's

Omer and Yoav

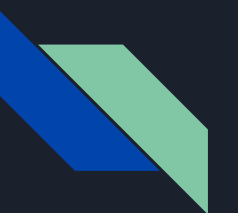

## Agenda

- **● Motivation**
- Background
- Formalization
	- Types
	- Local storage pointers
	- State variables, function, memory and defval
	- Assignments
	- Expressions
	- Statements
- **•** Summary

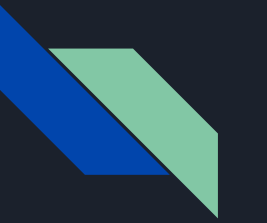

# Solidity

- Object Oriented
- Runs on the EVM
- By now, you are probably familiar with it

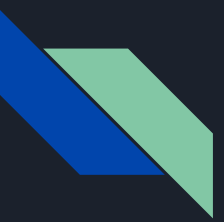

#### Smart Contracts

- Deployed on the ethereum network
- EVM bytecode
- Typically written in a high level language(e.g. Solidity)
- Cannot be modified
- Communication via transactions
- Two kinds of memory locations
- Don't support null pointers

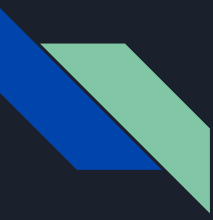

## The problem

- Contracts are prone to errors
- Errors can lead to devastating losses
- DAO, Bitrue, Deus and many more
- We want to use formal verification

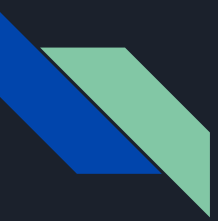

## Our end goal

- Convert solidity to an smt based program(Boogie, why3 etc.)
- Convert solidity programs to smt-based syntax

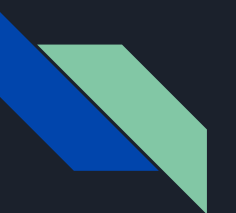

## Agenda

- Motivation
- **● Background**
- Formalization
	- Types
	- Local storage pointers
	- State variables, function, memory and defval
	- Assignments
	- Expressions
	- Statements
- **•** Summary

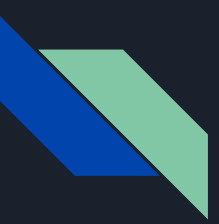

#### Contract storage

- Persistent
- Stored on the blockchain
- Array of up to  $2^{**}$ 256 slots
	- Each slot is 32 bytes
	- Most data is allocated on a fixed number of slots starting from 0
	- Fixed size arrays
	- Dynamic arrays and mappings are implemented as a hash table

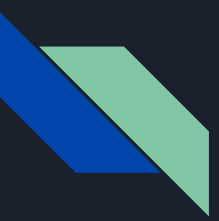

#### Contract memory

- Accessible only on executions
- Deleted after each transaction
- Stores function arguments and return values
- Heap-like

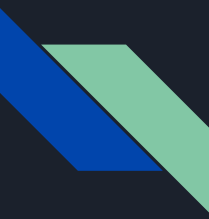

#### Reference vs value types

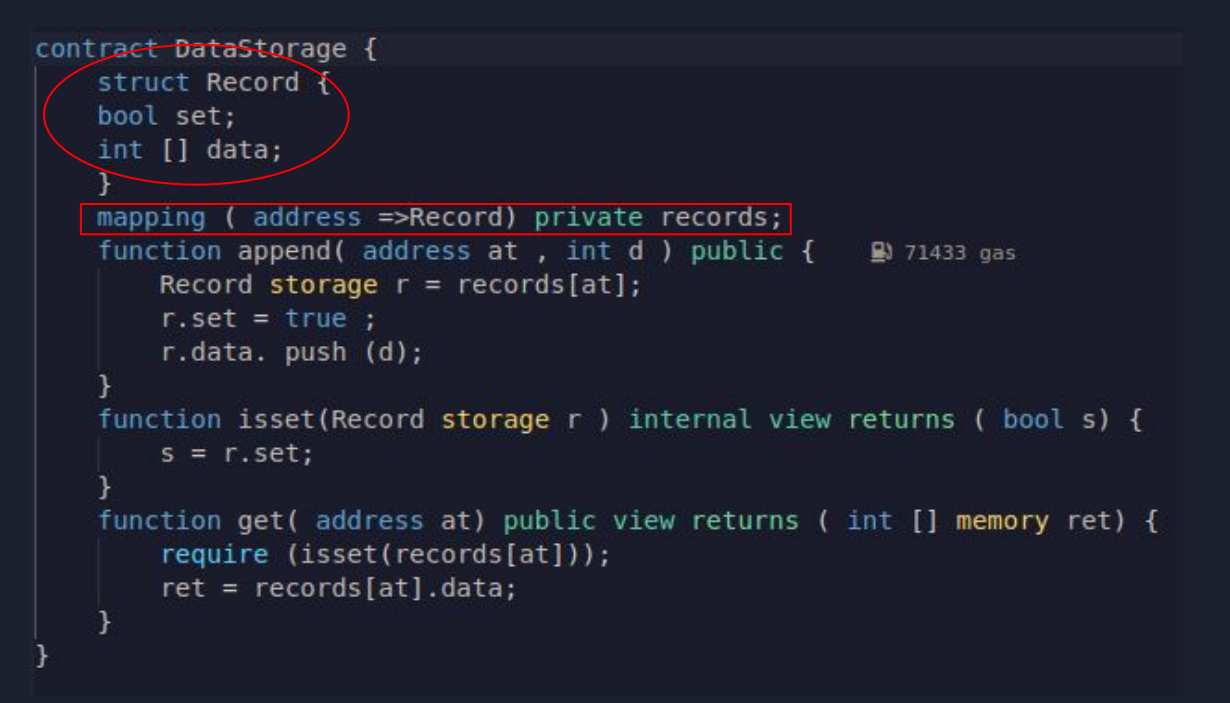

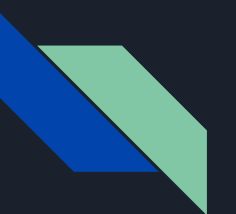

## Agenda

- Motivation
- Background
- **● Formalization**
	- **○ Types**
	- Local storage pointers
	- State variables, function, memory and defval
	- Assignments
	- Expressions
	- Statements
- **•** Summary

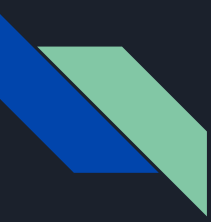

## The  $T$  function

- A mapping function from Solidity types to SMT types
- Ignores side effects
- Assumes each declaration has a unique name
- Assumes data location of reference type is a part of the type

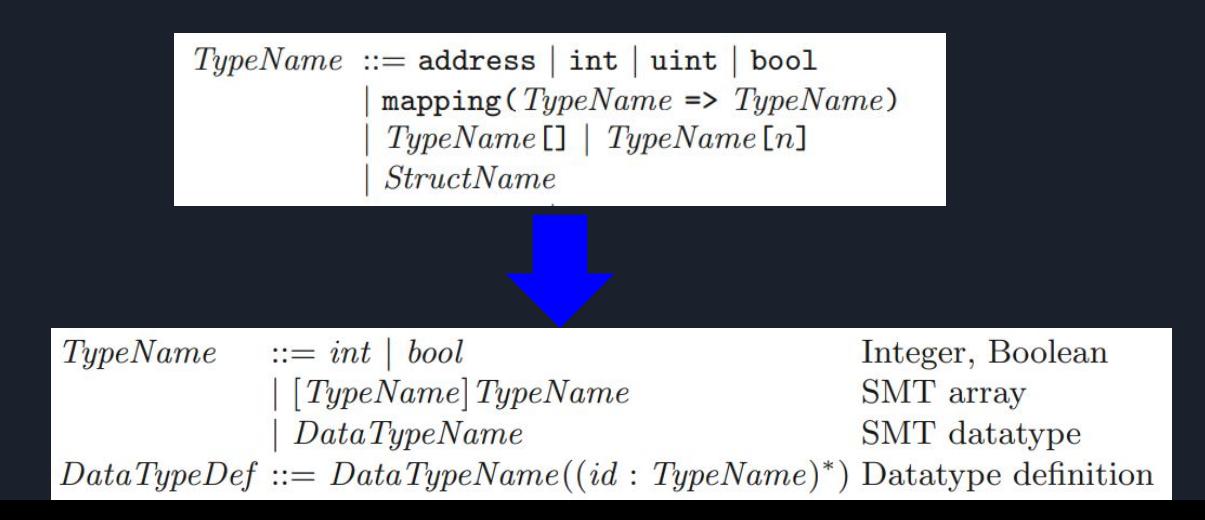

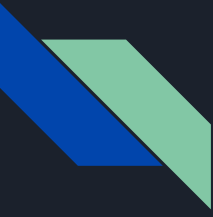

#### Value types

 $\mathcal{T}(\text{bool})$  $\dot{=}$  bool  $\mathcal{T}(\texttt{address}) \doteq \mathcal{T}(\texttt{int}) \doteq \mathcal{T}(\texttt{uint}) \doteq int$  $\mathcal{T}$ (mapping(K=>V) storage) =  $[\mathcal{T}(K)|\mathcal{T}(V)]$  $\mathcal{T}$ (mapping(K=>V) storptr) = [int]int  $\mathcal{T}(T[n]$  storage) =  $\mathcal{T}(T[]$  storage)  $\mathcal{T}(T[n]$  storptr $) \doteq \mathcal{T}(T[n])$  storptr $)$  $\mathcal{T}(T[n]$  memory)  $\doteq \mathcal{T}(T[]$  memory)  $\mathcal{T}(T[\texttt{I} \texttt{ istorage}) \doteq StorArr_T \text{ with } [StorArr_T(\text{arr}: [int] \mathcal{T}(T), \text{length}: int)]$  $\mathcal{T}(T[\texttt{]} \text{storptr}) \doteq [int] \text{int}$  $\mathcal{T}(T[\text{I} \text{ memory}) \doteq int \qquad \text{with } [MemArr_T(arr : [int] \mathcal{T}(T), length : int)]$  $\lceil \operatorname{arrheap}_T : [\operatorname{int}] \operatorname{MemArr}_T \rceil$  $\mathcal{T}(\texttt{struct } S \texttt{ storage}) = StorStructs \text{ with } [StorStructs(\ldots, m_i : T(S_i), \ldots)]$  $\mathcal{T}(\texttt{struct } S \texttt{ storptr}) \doteq [int] \textit{int}$  $\mathcal{T}(\texttt{struct } S \texttt{ memory}) \doteq int$ with  $[MemStructs(..., m_i : \mathcal{T}(S_i),...)]$  $[structheap_S : [int] \textit{MemStruct}_S]$ 

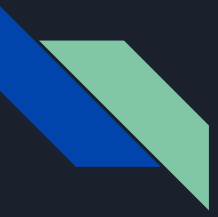

## Mappings

```
\mathcal{T}(\texttt{bool})\dot{=} bool
\mathcal{T}(\mathtt{address}) \doteq \mathcal{T}(\mathtt{int}) \doteq \mathcal{T}(\mathtt{uint}) \doteq int\mathcal{T}(mapping(K=>V) storage) = [\mathcal{T}(K)|\mathcal{T}(V)]\mathcal{T}(mapping(K=>V) storptr) = [int]int
\mathcal{T}(T[n] storage) = \mathcal{T}(T[n]) storage)
\mathcal{T}(T[n] storptr) \doteq \mathcal{T}(T[n]) storptr)\mathcal{T}(T[n] memory) \doteq \mathcal{T}(T[] memory)
\mathcal{T}(T[\texttt{I} \texttt{ istorage}) \doteq StorArr_T \text{ with } [StorArr_T(\text{arr}: [int] \mathcal{T}(T), \text{length}: int)]\mathcal{T}(T[\texttt{]} \text{storptr}) \doteq [int] \text{int}\mathcal{T}(T[\text{I} \text{ memory}) \doteq int \qquad \text{with } [MemArr_T(arr : [int] \mathcal{T}(T), length : int)]\lceil \operatorname{arrheap}_T : [\operatorname{int}] \operatorname{MemArr}_T \rceil\mathcal{T}(\texttt{struct } S \texttt{ storage}) = StorStructs \text{ with } [StorStructs(\ldots, m_i : T(S_i), \ldots)]\mathcal{T}(\texttt{struct } S \texttt{ storptr}) \doteq [int] \textit{int}\mathcal{T}(\texttt{struct } S \texttt{ memory}) \doteq intwith [MemStructs(..., m_i : \mathcal{T}(S_i),...)][structheap_S : [int] \textit{MemStruct}_S]
```
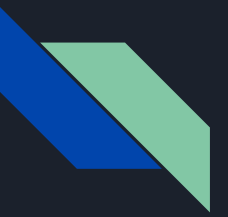

#### Arrays

 $\mathcal{T}(\texttt{bool})$  $\dot{=}$  bool  $\mathcal{T}(\mathtt{address}) \doteq \mathcal{T}(\mathtt{int}) \doteq \mathcal{T}(\mathtt{uint}) \doteq int$  $\mathcal{T}$ (mapping(K=>V) storage) =  $[\mathcal{T}(K)|\mathcal{T}(V)]$  $\mathcal{T}$ (mapping(K=>V) storptr) = [int]int  $\mathcal{T}(T[n]$  storage) =  $\mathcal{T}(T[]$  storage)  $\mathcal{T}(T[n]$  storptr) =  $\mathcal{T}(T[$ ] storptr)  $\mathcal{T}(T[n]$  memory)  $\doteq \mathcal{T}(T[n]$  memory)  $\mathcal{T}(T[\text{I] storage}) = StorArr_T \text{ with } [StorArr_T(ar : [int] \mathcal{T}(T), length : int)]$  $\mathcal{T}(T[\texttt{]} \text{storptr}) \doteq [int] \text{int}$  $\mathcal{T}(T[\text{I} \text{ memory}) = int \qquad \text{with } [MemArr_T(ar: [int] \mathcal{T}(T), length: int)]$  $\lceil \operatorname{arrheap}_T : [\operatorname{int}] \operatorname{MemArr}_T \rceil$  $\mathcal{T}(\texttt{struct } S \texttt{ storage}) = StorStructs \text{ with } [StorStructs(\ldots, m_i : \mathcal{T}(S_i), \ldots)]$  $\mathcal{T}(\texttt{struct } S \texttt{ storptr}) \doteq [int] \textit{int}$  $\mathcal{T}(\texttt{struct } S \texttt{ memory}) \doteq int$ with  $[MemStructs(..., m_i : \mathcal{T}(S_i),...)]$  $[structheap_S : [int] \textit{MemStruct}_S]$ 

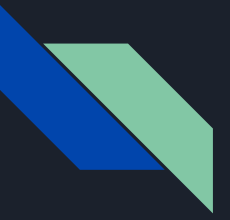

#### **Structs**

```
\mathcal{T}(\texttt{bool})\dot{=} bool
\mathcal{T}(\mathtt{address}) \doteq \mathcal{T}(\mathtt{int}) \doteq \mathcal{T}(\mathtt{uint}) \doteq int\mathcal{T}(mapping(K=>V) storage) = [\mathcal{T}(K)|\mathcal{T}(V)]\mathcal{T}(mapping(K=>V) storptr) = [int]int
\mathcal{T}(T[n] storage) = \mathcal{T}(T[n]) storage)
\mathcal{T}(T[n] storptr) \doteq \mathcal{T}(T[n]) storptr)\mathcal{T}(T[n] memory) \doteq \mathcal{T}(T[] memory)
\mathcal{T}(T[\texttt{I} \texttt{ istorage}) \doteq StorArr_T \text{ with } [StorArr_T(\text{arr}: [int] \mathcal{T}(T), \text{length}: int)]\mathcal{T}(T[\texttt{]} \text{storptr}) \doteq [int] \text{int}\mathcal{T}(T[\text{I} \text{ memory}) \doteq int \qquad \text{with } [MemArr_T(arr : [int] \mathcal{T}(T), length : int)]\lceil \operatorname{arrheap}_T : [\operatorname{int}] \operatorname{MemArr} \rceil\mathcal{T}(\texttt{struct } S \texttt{ storage}) \doteq StorStructs \text{ with } [StorStructs(\ldots, m_i : \mathcal{T}(S_i), \ldots)]\mathcal{T}(\texttt{struct } S \texttt{ storptr}) \doteq [int] \text{int}\mathcal{T}(\texttt{struct } S \texttt{ memory}) \doteq intwith [MemStructs(..., m_i : \mathcal{T}(S_i),...)][structheap_S : [int] \textit{MemStruct}_S]
```
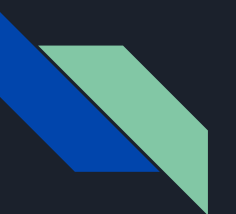

## Agenda

- Motivation
- Background
- **● Formalization**
	- Types
	- **○ Local storage pointers**
	- State variables, function, memory and defval
	- Assignments
	- Expressions
	- Statements
- **•** Summary

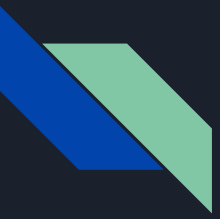

## Local storage pointers

- Pointers to storage that are used in a local context
- Function parameters or local variables that reference storage
- We denote it as storptr

```
\overline{2}contract StoragePtr {
3
         uint[] data;\overline{4}5
         function loaclPtr() public {
              uint[] storage pointer = data;
6
              pointer.push(1);8
9
```
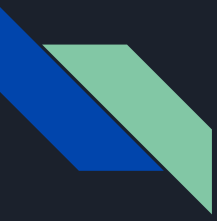

#### Local storage pointers

- Question: How can we encode local storage pointers with SMT?
- Partial solution: Substitute each occurrence of the local pointer with the expression that is assigned to
- Downsides: storage pointer can be reassigned, received as a function argument and more.

T storage  $t1 = sa[8].ta[5];$ 

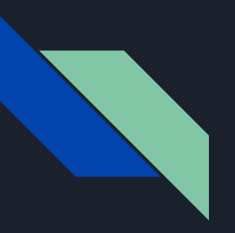

## tree(.) function

- Given a contract and a type *T*, returns a tree of its variables that includes:
	- Storage variables
	- Variables that lead to a sub variable of type *T*

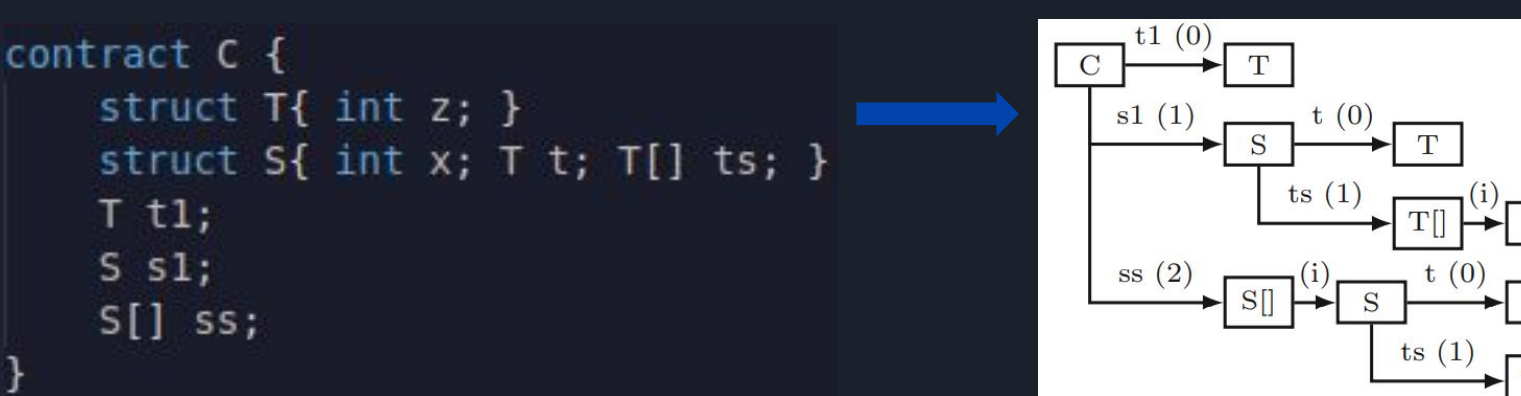

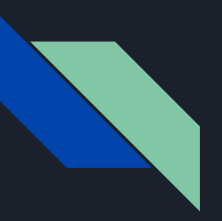

## Local storage pointers - solution

- Local storage pointer's SMT type is always [int]int
- The array will be the finite path from the tree of values of the contract

```
contract C {
    struct T{int z; }
    struct S\{ int x; T t; T[] ts; }T tl;
    S s1;
    S[] ss;
    function f() public view{
                                 934T storage a = ss[5].ts[8];}
ł
```

$$
T(a) = [int] int
$$

$$
a\!\rightarrow\![2,\!5,\!1,\!8]
$$

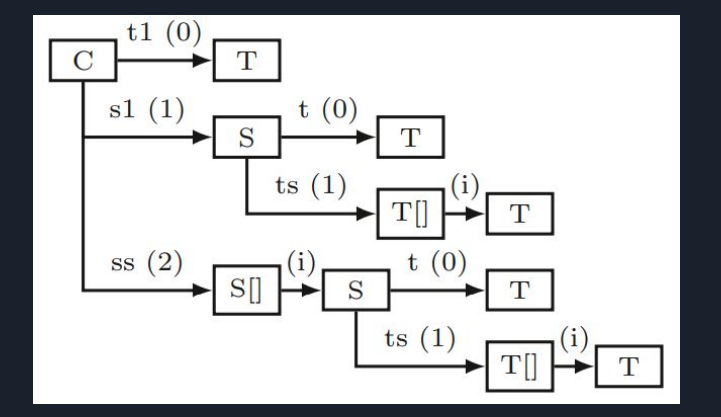

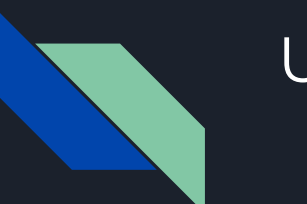

#### Usage

- We got a representation of storage pointers, but how do we use it?
- On initialization, we use the *pack* function
- On dereferencing we use the *unpack* function

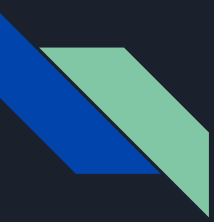

## Pack function

- Given an expression, pack(.) uses the storage tree
- Encodes the expression to an array
- Fits the expression into the tree

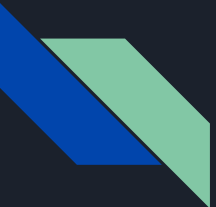

## Pack function

```
def pack(expr):
    baseExpress := list of base sub-expressions of expr;
    baseExpr := \text{car}(baseExpress);if baseExpr is a state variable then
        return packpath(tree(type(expr)), baseExprs, 0, constarr\eta_{intlimit}(0))
    if baseExpr is a storage pointer then
        result := constant_{[int]inf}(0);prefix := \mathcal{E}(baseExpr);foreach path to a leaf in tree(type(baseExpr)) do
            pathResult, pathCond := prefix, true;foreach kth edge on the path with label id (i) do
                pathCond := pathCond \wedge prefix[k] = ipathResult := packpath(leaf, cdr(baseExpress), len(path), pathResult);result := ite(pathCond, pathResult, result);return result
```
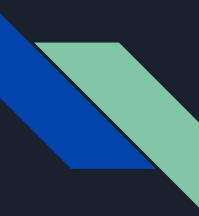

 $\bullet$  Lets run the pack(.) function on - ss[8].ts[5]

```
def pack(expr):
    baseExpress := list of base sub-expressions of expr; [[ss, ss[8], ss[8].ts, ss[8].ts[5]]
    baseError := \text{car}(baseExpress);if baseExpr is a state variable then
        return packpath(tree(type(expr)), baseExprs, 0, constarr_{intinit}(0))
   if baseExpr is a storage pointer then
        result := constant_{[int]inf}(0);prefix := \mathcal{E}(baseExpr);foreach path to a leaf in tree(type(baseExpr)) do
            pathResult, pathCond := prefix, true;foreach kth edge on the path with label id (i) do
                pathCond := pathCond \wedge prefix[k] = ipathResult := packpath(leaf, cdr(baseExpress), len(path), pathResult);result := ite(pathCond, pathResult, result);return result
```
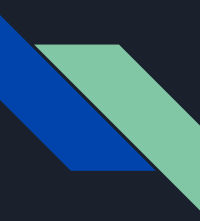

 $\bullet$  Lets run the pack(.) function on - ss[8].ts[5]

```
def pack(expr):
    baseExpress := list of base sub-expressions of expr; [ss, ss[8], ss[8].ts, ss[8].ts[5]]
    baseExpr := \text{car}(baseExpress); ss
    if baseExpr is a state variable then
       return packpath(tree(type(expr)), baseExprs, 0, constarr_{intinit}(0))
   if baseExpr is a storage pointer then
        result := constant_{[int]inf}(0);prefix := \mathcal{E}(baseExpr);foreach path to a leaf in tree(type(baseExpr) do
            pathResult, pathCond := prefix, true;foreach kth edge on the path with label id (i) do
                pathCond := pathCond \wedge prefix[k] = ipathResult := packpath(leaf, cdr(baseExpress), len(path), pathResult);result := ite(pathCond, pathResult, result);return result
```
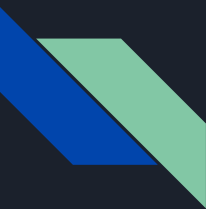

 $\bullet$  Lets run the pack(.) function on - ss[8].ts[5]

def packpath  $(node, subExpress, d, result)$ : foreach  $expr$  in  $subExpress$  do if  $expr = id \vee expr = e.id$  then find edge node  $\xrightarrow{id (i)}$  child;  $result := result[d \leftarrow i];$ if  $expr = e(idx]$  then find edge node  $\xrightarrow{(i)}$  child;  $result := result[d \leftarrow \mathcal{E}(idx)];$  $node, d := child, d + 1;$ return result

```
node = contract (tree)
subExprs =[ss, ss[8], ss[8].ts, ss[8].ts[5]]
d = 0result = [
```
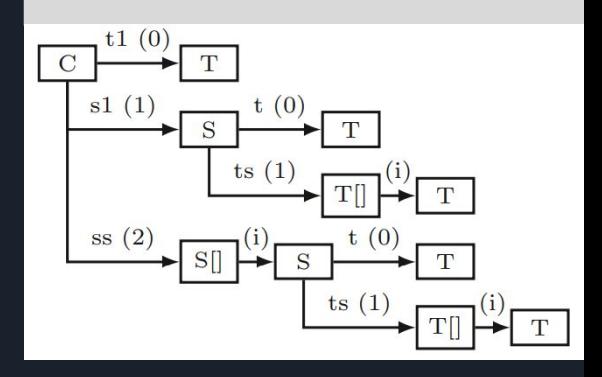

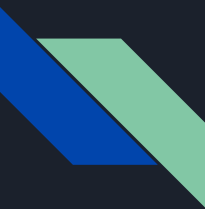

 $\bullet$  Lets run the pack(.) function on - ss[8].ts[5]

def packpath (node, subExprs, d, result): foreach expr in subExprs do if  $|expr = id \vee expr = e.id$  then find edge *node*  $\xrightarrow{id (i)}$  *child*;  $result := result[d \leftarrow i];$ if  $expr = e(idx]$  then find edge node  $\xrightarrow{(i)}$  child;  $result := result[d \leftarrow \mathcal{E}(idx)];$  $node, d := child, d + 1;$ return result

```
node = contract (tree)
subExprs =[ss, ss[8], ss[8].ts, ss[8].ts[5]]
d = 0result = [expr = ss
```
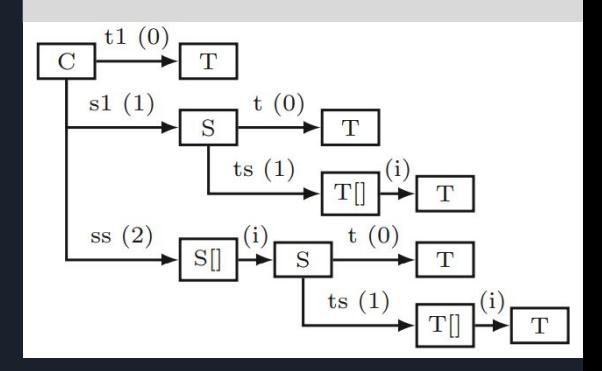

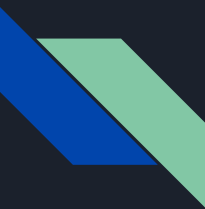

 $\bullet$  Lets run the pack(.) function on - ss[8].ts[5]

def packpath (node, subExprs, d, result): foreach  $expr$  in  $subExpress$  do if  $expr = id \vee expr = e.id$  then find edge *node*  $\xrightarrow{id (i)}$  *child*;  $result := result[d \leftarrow i];$ if  $expr = e(idx]$  then find edge node  $\xrightarrow{(i)}$  child;  $result := result[d \leftarrow \mathcal{E}(idx)];$  $node, d := child, d + 1;$ return result

node = contract (tree) subExprs =[ss, ss[8], ss[8].ts, ss[8].ts[5]]  $d = 0$ result =  $[2]$  $expr = ss$  $i = 2$ child  $=$  S[]  $\mathbf C$  $s1(1)$ 

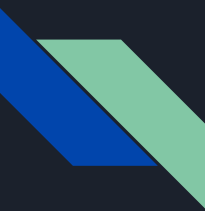

 $\bullet$  Lets run the pack(.) function on - ss[8].ts[5]

 $\det$  packpath (node, subExprs, d, result): foreach *expr* in subExprs do if  $expr = id \vee expr = e.id$  then find edge node  $\xrightarrow{id (i)}$  child;  $result := result[d \leftarrow i];$ if  $expr = e(idx]$  then find edge node  $\xrightarrow{(i)}$  child;  $result := result[d \leftarrow \mathcal{E}(idx)];$  $node, d := child, d + 1;$ return result

```
node = S[]
subExprs =[ss, ss[8], ss[8].ts, ss[8].ts[5]]
d = 1result = [2]expr = ss
```
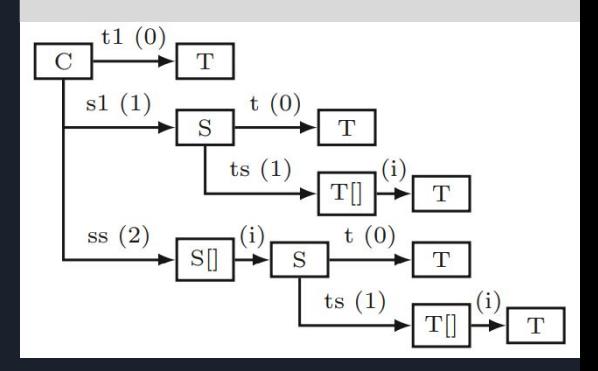

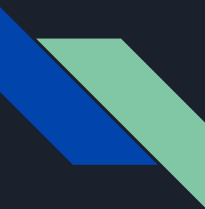

 $\bullet$  Lets run the pack(.) function on - ss[8].ts[5]

def packpath  $(node, subExpress, d, result)$ : foreach  $expr$  in  $subExpress$  do if  $expr = id \vee expr = e.id$  then find edge *node*  $\xrightarrow{id (i)}$  *child*;  $result := result[d \leftarrow i];$ if  $expr = e(idx]$  then find edge node  $\xrightarrow{(i)}$  child;  $result := result[d \leftarrow \mathcal{E}(idx)];$  $node, d := child, d + 1;$ return result

 $node = S$ [] subExprs =[ss, ss[8], ss[8].ts, ss[8].ts[5]]  $d = 1$ result =  $[2]$  $expr = ss[8]$ 

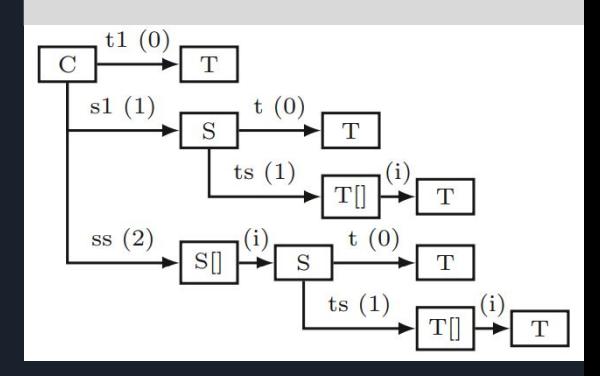

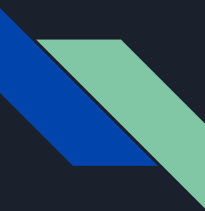

 $\bullet$  Lets run the pack(.) function on - ss[8].ts[5]

def packpath  $(node, subExpress, d, result)$ : foreach *expr* in subExprs do if  $expr = id \vee expr = e.id$  then find edge *node*  $\xrightarrow{id (i)}$  *child*;  $result := result[d \leftarrow i];$ if  $expr = e(idx]$  then find edge node  $\xrightarrow{(i)}$  child;  $result := result[d \leftarrow \mathcal{E}(idx)];$  $node, d := child, d + 1;$ return result

 $node = S$ [] subExprs =[ss, ss[8], ss[8].ts, ss[8].ts[5]]  $d = 1$ result =  $[2]$  $expr = ss[8]$  $(idx = 8)$ 

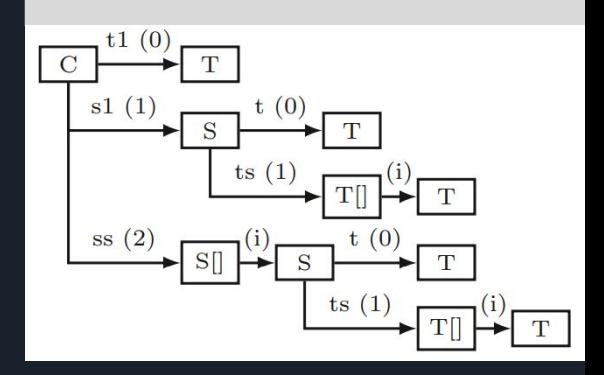

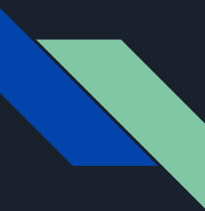

 $\bullet$  Lets run the pack(.) function on - ss[8].ts[5]

def packpath (node, subExprs, d, result): foreach *expr* in subExprs do if  $expr = id \vee expr = e.id$  then find edge node  $\xrightarrow{id (i)}$  child;  $result := result[d \leftarrow i];$ if  $expr = e(idx]$  then find edge node  $\xrightarrow{(i)}$  child;<br>result := result[d  $\leftarrow \mathcal{E}(idx)$ ];  $node, d := child, d + 1;$ return result

 $node = S$ [] subExprs =[ss, ss[8], ss[8].ts, ss[8].ts[5]]  $d = 1$ result =  $[2,8]$  $expr = ss[8]$  $(idx = 8)$  $child = S$  $\mathbf C$  $s1(1)$ 

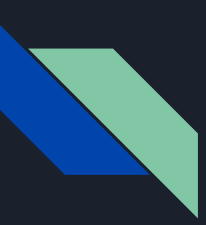

#### Pack function

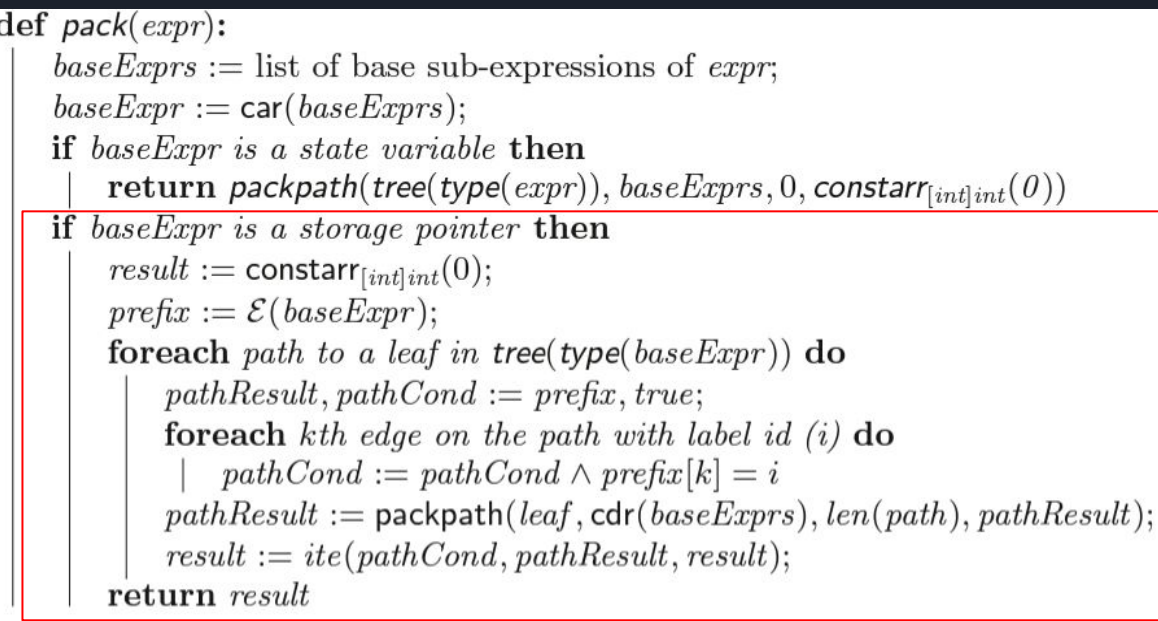

```
contract C {
    struct T \{ int z; \}struct S { int x; T[] ta; }
    T t;
    S s;
    S[] sa;
    function g() public view \{\mathbf{B} 4525 gas
        S storage localS = sa[5];
        T storage unknownPath = localS.ta[3];
```
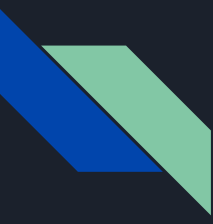

#### Unpack function

- The function takes a storage pointer (of type [int]int) and produces a conditional expression that decodes any given path in to one of the leaves of the storage tree
- The SMT equivalent to dereference

# Unpack function

```
def unpack(ptr):return unpack(ptr, tree(type(ptr)), empty, 0);def unpack(ptr, node, expr, d):
    result := empty;if node has no outgoing edges then result := \exp r;
    if node is contract then
        foreach edge node \frac{id(i)}{d} child do
            result := ite(ptr[d] = i,unpack(ptr, child, id, d + 1), result);if node is struct then
        foreach edge node \frac{id(i)}{d} child do
            result := ite(ptr[d] = i, unpack(ptr, child, expr.id, d+1), result);if node is array/mapping with edge node \xrightarrow{(i)} child then
        result := unpack(ptr, child, expr[ptr[d]], d+1);
    return result;
```
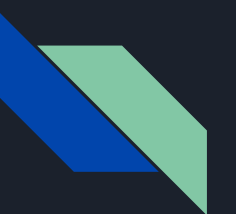

## Agenda

- Motivation
- Background
- **● Formalization**
	- Types
	- Local storage pointers
	- **○ State variables, functions, memory and defval**
	- Assignments
	- Expressions
	- Statements
- **•** Summary

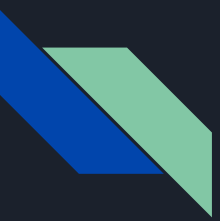

#### State variables

- Always stored in storage
- Ae add the declaration s\_i : T(*type*(s\_i) storage)
- Wlog, we assume they are assigned in the constructor

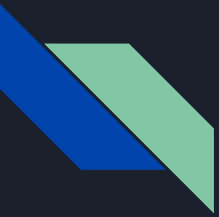

## Function calls

- The types of function variables and return values can be either memory or storage ptr
- We can treat them as regular assignments
- for each parameter and return value, we add  $p_i : T(type(p_i))$ ,  $r_i : T(type(r_i))$

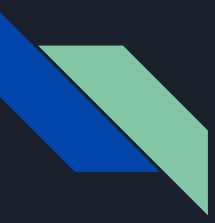

#### Memory allocation

- We use arrays as heaps
- We keep track of an allocation counter called *refcnt*
- In each declaration, *refcnt* is incremented

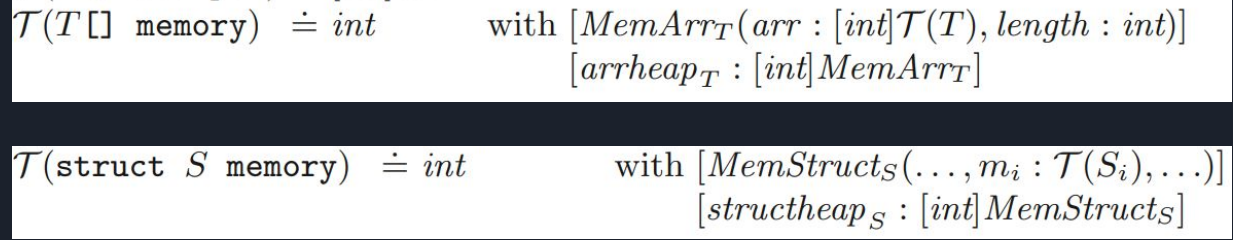

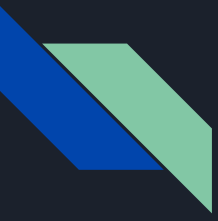

## Default values

- The defval function maps a solidity type to its default value in smt
- Trivial for value types

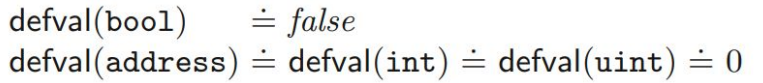

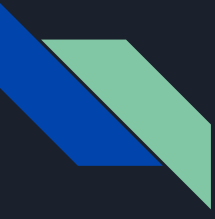

#### Default values - mappings

● Mappings can only be stored in storage or storptr

 $\mathsf{defval}(\mathtt{mapping}(K=\succ V)) \doteq \mathsf{constant}_{[\mathcal{T}(K)]\mathcal{T}(V)}(\mathsf{defval}(V))$ 

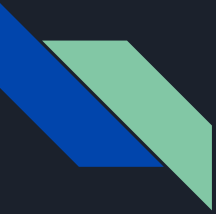

## Default values - fixed size arrays

- Storage arrays get a value of a n sized array with recursive defval
- Memory arrays cause an int declaration, and refcnt increment
- Initialization can be done without loop

$$
\begin{array}{ll}\text{default}(T[n] \text{ storage}) \doteq \text{StorArr}_T(\text{constant}_{[int] \mathcal{T}(T)}(\text{default}(T)), n) \\ \text{default}(T[n] \text{ memory}) & \doteq [ref: int] \text{ (freely symbol)} \\ & \{ref := \text{ref} \text{cnt} := \text{ref} \text{cnt} + 1 \} \\ & \{arrheap_T[\text{ref}].length := n \} \\ & \{arrheap_T[\text{ref}].arr[i] := \text{default}(T) \} \end{array} \quad \text{for } 0 \leq i \leq n
$$

 $[MemArr_T(arr : [int] \mathcal{T}(T), length : int)]$  $\lceil \operatorname{arrheap}_T : [\operatorname{int}] \hspace{.01in} \mathit{MemArr}_T \rceil$ 

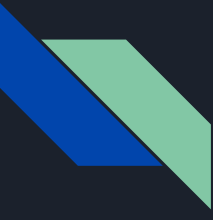

#### Default values - dynamic arrays

● Initialized as a 0 length fixed size array

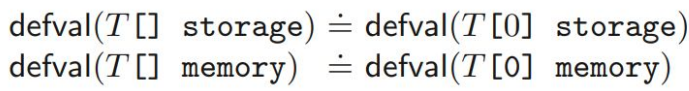

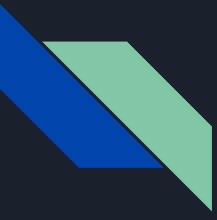

#### Default values - structs

- Similar to arrays
- Initialization can be done without loops

```
defval(struct S storage) \dot{=} StorStructs( \dots, \text{default}(S_i), \dots)defval(struct S memory) \dot{=} [ref: int] (fresh symbol)
                                 \{ref:=refcnt:=refcnt+1\}\{structheap_S[ref].m_i = detval(S_i)\}\for each m_iref
```

```
[MemoryStrategy(..., m_i : \mathcal{T}(S_i), ...)[structure_B: [int] \textit{MemStructs}]
```
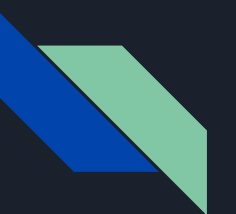

## Agenda

- Motivation
- Background
- **● Formalization**
	- Types
	- Local storage pointers
	- State variables, functions, memory and defval
	- **○ Assignments**
	- Expressions
	- Statements
- **•** Summary

## The A(.,.) function

- Reference type assignments can be either pointer assignments or value assignments
	- value assignments can create new allocations
- A(lhs,rhs) denotes assigning rhs to lhs as SMT expressions
- Value type assignments are simple to convert to smt

 $A(lhs, rhs) \doteq lhs := rhs$  for value type operands  $\mathcal{A}(lhs,rhs) \doteq \mathcal{A}_M(lhs,rhs)$  for mapping type operands  $\mathcal{A}(lhs,rhs) \doteq \mathcal{A}_{S}(lhs,rhs)$  for struct type operands  $\mathcal{A}(lhs,rhs) \doteq \mathcal{A}_{A}(lhs,rhs)$  for array type operands

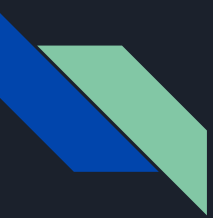

# Mappings

- Solidity disables mapping assignments
- Storage pointers can be assigned, either from a pointer or a storage variable.

$$
A_M(lhs:sp,rhs:s) \doteq lhs := pack(rhs) \nA_M(lhs:sp,rhs:sp) \doteq lhs := rhs \nA_M(lhs:sp,rhs) \doteq lhs := rhs \nA_M(lhs,rhs) \doteq \{\}
$$

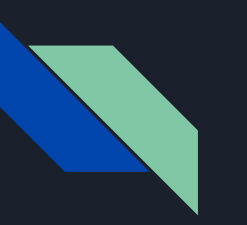

## Structs

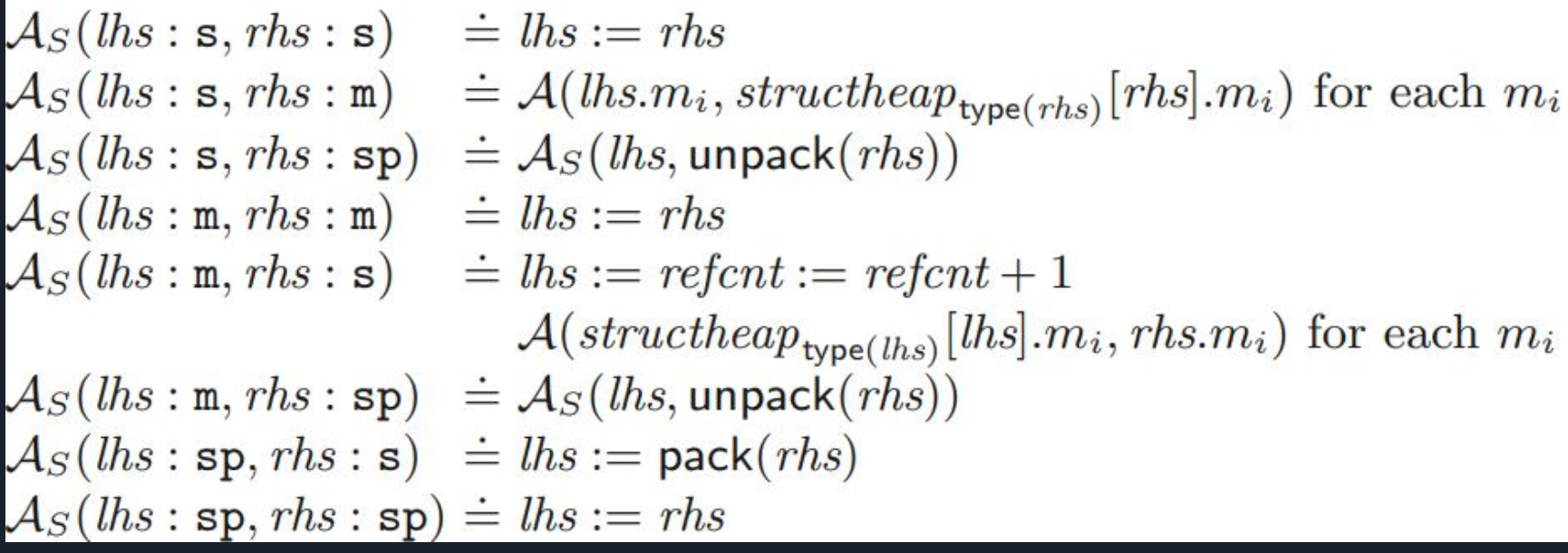

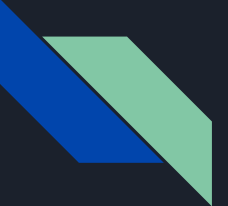

# Arrays

$$
\mathcal{A}_A(hs:s,rhs:s) \doteq \mathit{lh}s := \mathit{rhs} \n\mathcal{A}_A(hs:s,rhs : m) \doteq \mathit{lh}s := \mathit{arrheap}_{\mathit{type(rhs)}}[\mathit{rhs}] \n\mathcal{A}_A(hs:s,rhs : sp) \doteq \mathcal{A}_A(hs, \mathsf{unpack}(\mathit{rhs})) \n\mathcal{A}_A(hs : m, \mathit{rhs} : m) \doteq \mathit{lh}s := \mathit{rhs} \n\mathcal{A}_A(hs : m, \mathit{rhs} : s) \doteq \mathit{lh}s := \mathit{refcnt} := \mathit{refcnt} + 1 \n\mathit{arrheap}_{\mathit{type(lhs)}}[\mathit{lhs}] := \mathit{rhs} \n\mathcal{A}_A(hs : m, \mathit{rhs} : sp) \doteq \mathcal{A}_A(hs, \mathsf{unpack}(\mathit{rhs})) \n\mathcal{A}_A(hs : sp, \mathit{rhs} : s) \doteq \mathit{lhs} := \mathit{pack}(\mathit{rhs}) \n\mathcal{A}_A(hs : sp, \mathit{rhs} : sp) \doteq \mathit{lhs} := \mathit{rhs}
$$

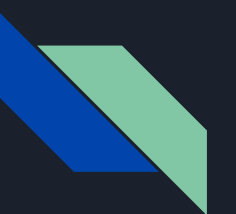

## Agenda

- Motivation
- Background
- **● Formalization**
	- Types
	- Local storage pointers
	- State variables, functions, memory and defval
	- Assignments
	- **○ Expressions**
	- Statements
- **•** Summary

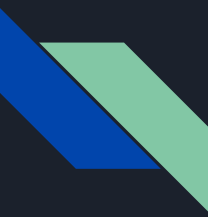

#### The ε(.) function

- Translates a Solidity expression to an SMT expression
- Can introduce side effects (declarations and statements)

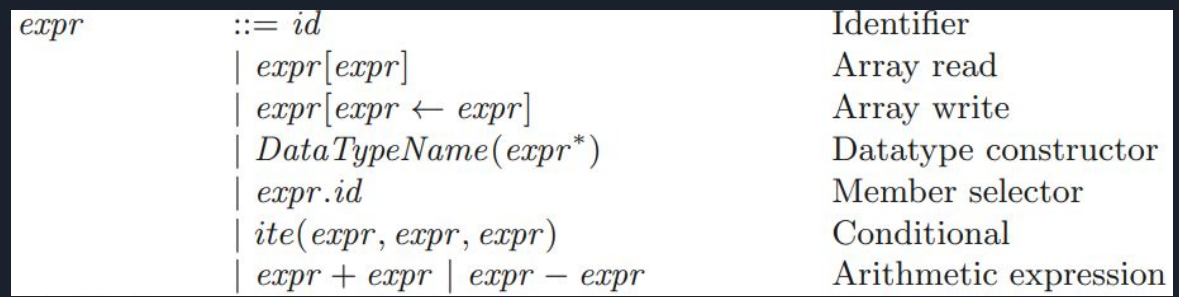

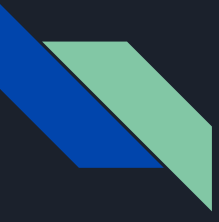

#### The  $\epsilon$ (.) function - member access

 $\mathcal{E}(id) \doteq id$  $\mathcal{E}(expr.id) \doteq \mathcal{E}(expr) . \mathcal{E}(id)$ if type $(expr)$  = struct S storage  $\mathcal{E}(expr.id) \doteq$  unpack $(\mathcal{E}(expr)).\mathcal{E}(id)$ if type  $(expr)$  = struct S storptr  $\mathcal{E}(expr, id) \doteq structheap_S[\mathcal{E}(expr)].\mathcal{E}(id)$  if type $(expr) = struct S$  memory  $\mathcal{E}(expr.id) \doteq \mathcal{E}(expr) . \mathcal{E}(id)$ if type $(expr) = T[]$  storage  $\mathcal{E}(expr.id) \doteq$  unpack $(\mathcal{E}(expr)).\mathcal{E}(id)$  if type $(expr) = T[]$  storptr  $\mathcal{E}(expr.id) \doteq arrheap_T[\mathcal{E}(expr)].\mathcal{E}(id)$ if type  $(expr) = T$  [] memory

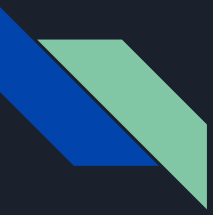

# The  $\varepsilon$ (.) function - index access

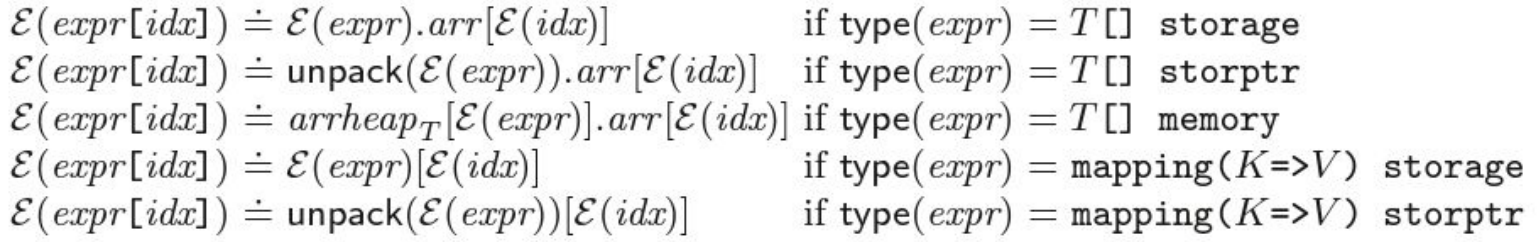

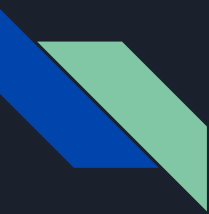

## The ε(.) function - conditionals

- Evaluates both expressions, uses memory if at least one is in memory, storptr otherwise
- Creates the variables and calls the side effects before checking the conditional

 $\mathcal{E}(cond ? expr_T : expr_F) \doteq [var_T : \mathcal{T}(type (cond ? expr_T : expr_F))]$  (fresh symbol)  $[var_F : \mathcal{T}$ (type(cond ?  $expr_T : expr_F)$ ) (fresh symbol)  $\{A(var_T, \mathcal{E}(expr_T))\}$  $\{A(var_F, \mathcal{E}(expr_F))\}$  $ite(\mathcal{E}(cond), var_T, var_F)$ 

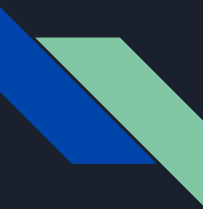

## The  $\varepsilon$ (.) function - memory allocation

$$
\mathcal{E}(\text{new } T[] (expr)) \doteq [ref : int] \text{ ( fresh symbol)}
$$
\n
$$
\{ref := refcnt := refcnt + 1\}
$$
\n
$$
\{arrheap_T[ref].length := \mathcal{E}(expr)\}
$$
\n
$$
\{arrheap_T[ref].arr[i] := \text{default}(T)\} \text{ for } 0 \le i \le \mathcal{E}(expr)
$$
\n
$$
ref
$$

$$
\mathcal{E}(S(\ldots, \textit{expr}_i, \ldots)) \doteq [ref : int] \text{ ( fresh symbol)}
$$
  
\n
$$
\{ref := refcnt := refcnt + 1\}
$$
  
\n
$$
\{structheap_S[ref].m_i := \mathcal{E}(\textit{expr}_i)\} \text{ for each member } m_i
$$
  
\nref

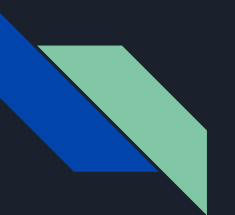

## Agenda

- Motivation
- Background
- Formalization
	- Types
	- Local storage pointers
	- State variables, functions, memory and defval
	- Assignments
	- Expressions
	- **○ Statements**
- **•** Summary

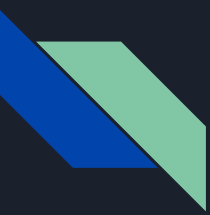

#### The S[.] function

● Translates Solidity statements to a list of statements in the SMT program

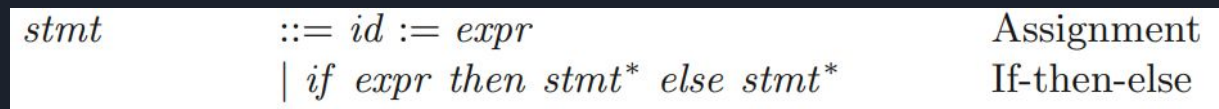

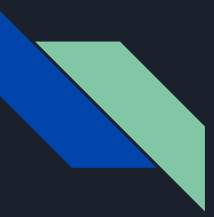

## The S[.] function

$$
S[[T id]] \t\t\t\leq [id : \mathcal{T}(T)]; \mathcal{A}(id, \text{default}(T))
$$
\n
$$
S[[T id = expr]] \doteq [id : \mathcal{T}(T)]; \mathcal{A}(id, \mathcal{E}(expr))
$$
\n
$$
S[[\text{delete } e]] \doteq \mathcal{A}(\mathcal{E}(e), \text{default}(type(e)))
$$
\n
$$
S[[l_1, \ldots, l_n = r_1, \ldots, r_n]] \doteq [tmp_i : \mathcal{T}(type(r_i))] \text{ for } 1 \leq i \leq n \text{ ( fresh symbols)}
$$
\n
$$
\mathcal{A}(tmp_i, \mathcal{E}(r_i)) \text{ for } 1 \leq i \leq n
$$
\n
$$
\mathcal{A}(\mathcal{E}(l_i), tmp_i) \text{ for } n \geq i \geq 1 \text{ (reversed)}
$$

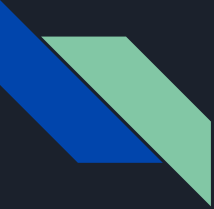

#### Reverse assignment example

```
contract C \{struct S \{ int x; \}S s1;
    S S 2;
    S S3;
    function primitiveAssign() public { 图 87884 gas
        s1.x = 1; s2.x = 2; s3.x = 3;(s1.x, s3.x, s2.x) = (s3.x, s2.x, s1.x);// s1.x == 3, s2.x == 1, s3.x == 2ł
    function storageAssign() public \left\{ \quad \right. B 87936 gas
        s1.x = 1; s2.x = 2; s3.x = 3;(s1, s3, s2) = (s3, s2, s1);// s1.x == 1, s2.x == 1, s3.x == 1
```
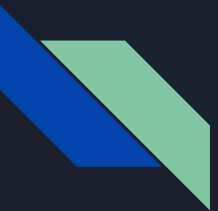

## The S[.] function

$$
\begin{aligned}\n\mathcal{S}[\![e_1.\text{push}(e_2)]\!] &\triangleq \mathcal{A}(\mathcal{E}(e_1).\text{arr}[\mathcal{E}(e_1).\text{length}], \mathcal{E}(e_2)) \\
&\mathcal{E}(e_1).\text{length} &:= \mathcal{E}(e_1).\text{length} + 1 \\
\mathcal{S}[\![e.\text{pop}()]\!] &\triangleq \mathcal{E}(e).\text{length} &:= \mathcal{E}(e).\text{length} - 1 \\
&\mathcal{A}(\mathcal{E}(e).\text{arr}[\mathcal{E}(e).\text{length}], \text{default}(\text{arrtype}(\mathcal{E}(e))))\n\end{aligned}
$$

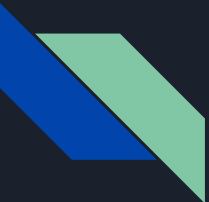

#### Dangling pointer example

```
contract C \{struct S \{ int x; \}S[ a;
    constructor() \{a. push(S(1));S storage s = a[0];
        a.pop();
        int newInt = s.x;// int newInt = a[0]. x causes a runtime error
    }_
```
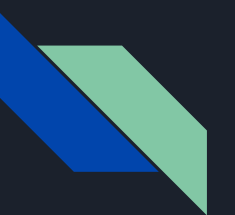

## Agenda

- Motivation
- Background
- Formalization
	- Types
	- Local storage pointers
	- State variables, function, memory and defval
	- Assignments
	- Expressions
	- Statements
- **● Summary**

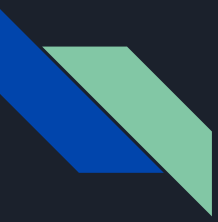

#### SOLC-VERIFY

- SOLC-VERIFY is a verification tool that uses this approach
- Converts to boogie
- Better results than other existing tools

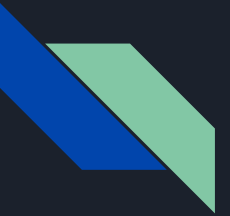

#### Summary

- The solidity memory model storage and memory
- High-level SMT-based formalization of the Solidity memory model semantics.
	- Covers both memory and storage locations
	- Uses the *packing* method for storage pointers
	- Allows deep copies

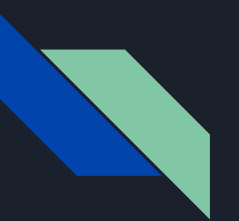

## Questions?

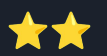